# POLITECNICO DI TORINO Repository ISTITUZIONALE

VR@Polito: the virtual reality initiative of Politecnico di Torino – the experience of the Virtual tour for foreign students

**Original** 

VR@Polito: the virtual reality initiative of Politecnico di Torino – the experience of the Virtual tour for foreign students / Castaldo, U.; Conti, Filippo; Lamberti, F.; Mezzalama, M.; Venuto, E.. - ELETTRONICO. - (2019), pp. 63-66. (Intervento presentato al convegno BYOD, realtà aumentata e virtuale: opportunità o minaccia per la formazione? tenutosi a Reggio Calabria nel 16-17 maggio 2019).

Availability: This version is available at: 11583/2734140 since: 2019-05-27T10:25:29Z

Publisher: AICA - Associazione Italiana per l'Informatica ed il Calcolo Automatico

Published DOI:

Terms of use: openAccess

This article is made available under terms and conditions as specified in the corresponding bibliographic description in the repository

Publisher copyright

(Article begins on next page)

Giovanni Adorni e Frosina Koceva

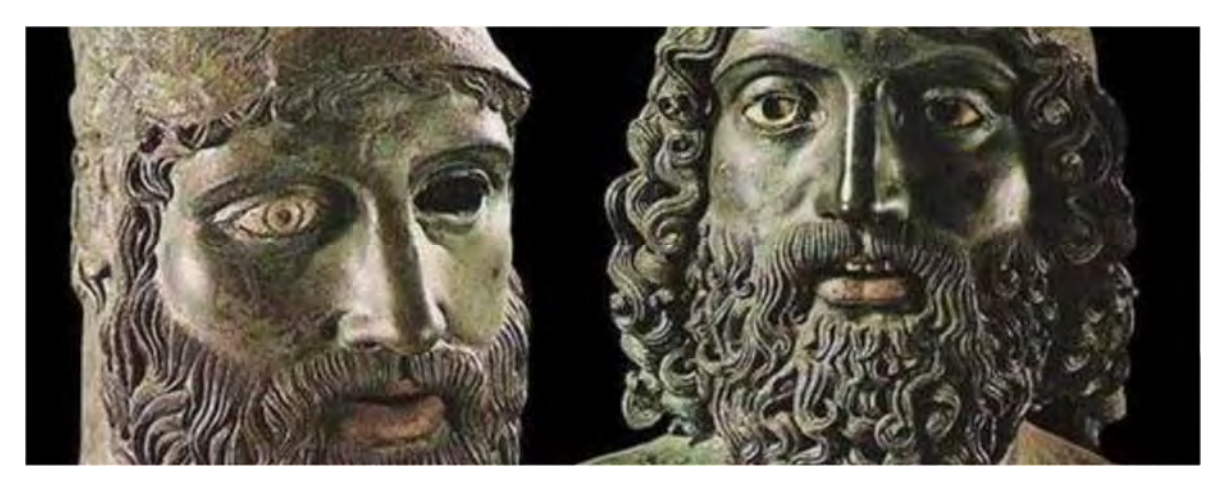

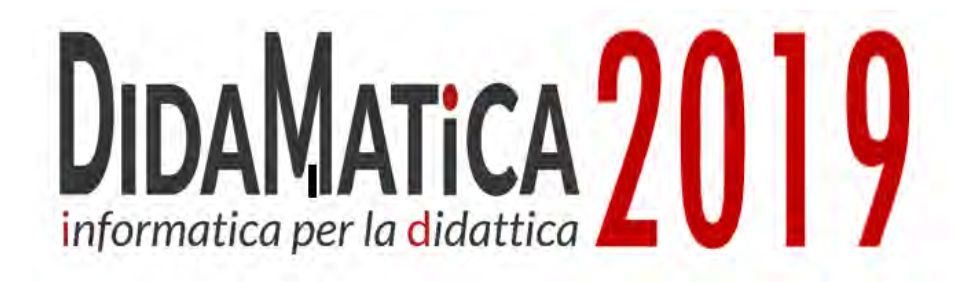

# **BYOD, realtà aumentata e virtuale: opportunità o minaccia per la formazione?**

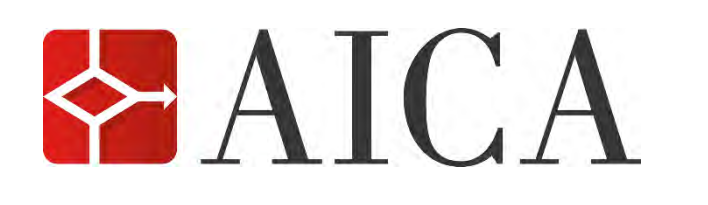

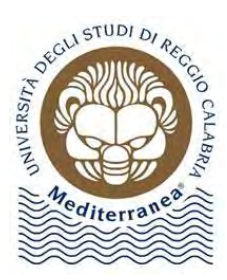

16-17 MAGGIO 2019 | Università degli Studi "Mediterranea" di Reggio Calabria

**Atti Convegno Nazionale** 

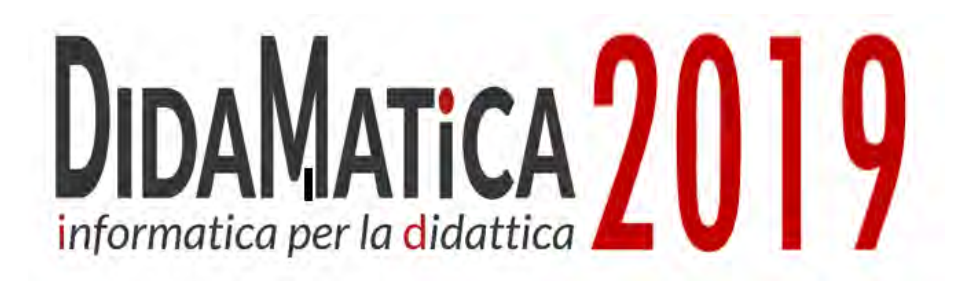

**Università degli Studi "Mediterranea" di Reggio Calabria Reggio Calabria, 16-17 maggio 2019**

**A cura di Giovanni Adorni e Frosina Koceva**

ISBN 978-88-98091-50-8

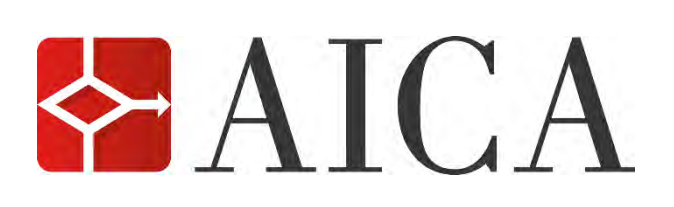

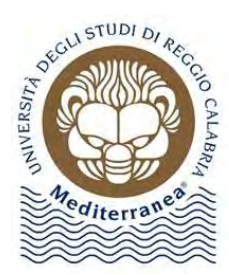

#### **Atti Convegno Nazionale DIDAMATiCA 2019**

Campus di Cesena – Università degli Studi "Mediterranea" di Reggio Calabria Reggio Calabria, 16-17 maggio 2019

**A cura di: Giovanni Adorni** e **Frosina Koceva**

ISBN**:** 978-88-98091-50-8

Risorse e aggiornamenti relativi a questi Atti sono disponibili all'indirizzo **www.aicanet.it/didamatica2019**

Copyright © 2019 AICA - Associazione Italiana per l'Informatica ed il Calcolo Automatico Piazzale Rodolfo Morandi, 2 - 20121 Milano Tel. +39-02-7645501 - Fax +39-02-76015717 www.aicanet.it

Licenza Creative Commons Attribuzione - Non commerciale - Condividi allo stesso modo 3.0

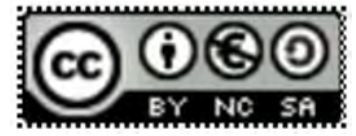

Tu sei libero: di riprodurre, distribuire, comunicare al pubblico, esporre in pubblico, rappresentare, eseguire e recitare quest'opera, di modificare quest'opera alle seguenti condizioni: 1) devi attribuire la paternità dell'opera citando esplicitamente la fonte e i nomi degli autori; 2) non puoi usare quest'opera per fini commerciali; 3) se alteri o trasformi quest'opera, o se la usi per crearne un'altra,<br>puoi distribuire l'opera risultante solo con una licenza identica a questa; 4) ogni

E' possibile rinunciare a qualunque delle condizioni sopra descritte se ottieni l'autorizzazione dal detentore dei diritti. Nel caso in cui l'opera o qualunque delle sue

componenti siano nel pubblico dominio secondo la legge vigente, tale condizione non è

in alcun modo modificata dalla licenza.

Questo è un riassunto in linguaggio accessibile a tutti del Codice Legale (la licenza integrale è reperibile su http://www.creativecommons.it/Licenze).

Prima edizione: Maggio 2019

**Editing a cura di: Giulia Carmeci** e **Antonio Picano**

# **VR@Polito: The Virtual Reality initiative of Politecnico di Torino – the experience of the Virtual Tour for Foreign Students**

Ursula Castaldo, Filippo Conti, Fabrizio Lamberti, Marco Mezzalama, Enrico Venuto

Politecnico di Torino - Corso Duca degli Abruzzi, 24 (10129 Torino) ursula.castaldo@polito.it, filippo.conti@studenti.polito.it, fabrizio.lamberti@polito.it,

marco.mezzalama@formerfaculty.polito.it, enrico.venuto@polito.it

**Abstract.** Immersive content overcomes traditional multimedia one-way communication, encouraging visitor participation, combining 360° visuals with interaction and movement. Virtual Tours evoke emotions in a virtual reality, augmented with additional multimedia information: an amplified experience where the prospect student not only sees the place but he or she feels to be there and can preview what his or her life will be once there. Developed by VR@Polito, The Virtual Reality Initiative of Politecnico di Torino, PoliTour takes its origin in a Master Degree Thesis in the Departement of Control and Computer Engineering: it is the «virtual replica» of the actual tour that the incoming students actually have with Incoming Students Office when they arrive at Politecnico. Paper presents the experience of the virtual tour and discusses the growing role of VR and AR in research and education: the use of a such disrupting technology in engineering, like in all the fields of knowledge, requires that technical schools and universities provide the tools and the skills to understand and to be leader in this new technological environment.

**Keywords:** Virtual Tour, Virtual Reality, Augmented Reality, BYOD.

#### **1 Introduzione**

Oggi i campi di applicazione della realtà virtuale e aumentata sono diventati innumerevoli e l'utilizzo nell'entertainment (video giochi e cinema) costituisce solo uno dei suoi possibili impieghi. L'utilizzo si estende a molti campi specifici che vanno dall'architettura, alla pianificazione territoriale, all'ingegneria, all'industrial design per arrivare fino allo sport ed alla medicina. La realtà virtuale e aumentata rappresentano un nuovo e potentissimo strumento (una "disruptive" technology, a tutti gli effetti) per l'educazione, la progettazione, la simulazione e l'addestramento, come pure per il trattamento ed il recupero dei pazienti affetti, ad esempio, da fobie o malattie degenerative (cybertherapy).

È nel campo dell'educazione e dell'apprendimento che l'utilizzo della realtà virtuale e aumentata si sta dimostrando un validissimo strumento e sempre più scuole stanno utilizzando questo tipo di tecnologie. Molte delle maggiori università tecniche del mondo si sono dotate di importanti laboratori e di centri di competenza e di ricerca su una tematica che è divenuta sempre più diffusa e fondamentale, al centro di interessi ed investimenti. Da un lato sono necessarie attrezzature e strumenti tecnologicamente all'avanguardia, dall'altro lato, è indispensabile lo sviluppo di competenze abilitanti specifiche per la gestione e la programmazione di tali strumenti spesso allo stato dell'arte: sono soprattutto le competenze e l'immaginazione i mattoni fondamentali per la definizione di nuove metodologie didattiche che forniscano agli studenti gli strumenti per comprendere l'ambiente tecnologico contemporaneo e le capacità per potersi muovere ed agire all'interno di esso.

Il Politecnico di Torino ha cercato un approccio moderno ed organico a queste tematiche che sono divenute trasversali a tutti i dipartimenti ed a tutte le conoscenze politecniche e sempre più importanti in una società ricca di interazioni ed in rapida evoluzione.

La realizzazione dell'iniziativa VR@Polito (http://vr.polito.it) va in questa direzione: un laboratorio di competenze e servizi di supporto alla didattica e alla ricerca sui temi della realtà virtuale e aumentata che intende porsi come punto di riferimento per l'Ateneo, ma anche per il territorio e le sue aziende. Un'iniziativa che adotta un approccio multidisciplinare in grado di integrare competenze specifiche, capacità di sperimentare e proporre soluzioni innovative su temi complessi tipici dell'ingegneria, dell'architettura e del design, prodromica per la realizzazione di altre iniziative ad essa complementari per la costruzione nel tempo di un laboratorio multi-polare, distribuito per macro-aree in spazi ad esso dedicati all'interno dell'Ateneo.

## **2 Tour Virtuali: PoliTour**

Molte università, soprattutto anglosassoni, si sono dotate di Virtual Tour: You Visit (https://www.youvisit.com/collegesearch/), azienda specializzata del settore, ha realizzato ad esempio i Campus Tour di oltre 600 College. Il Politecnico di Torino, che accoglie studenti provenienti da oltre 100 diversi paesi, ha realizzato un tour virtuale della sua sede centrale, per da dare la possibilità ai futuri nuovi studenti di poterne esplorare le parti principali direttamente da casa loro. Tale tour è la versione virtuale di un tour reale che gli studenti stranieri normalmente effettuano quando arrivano per la prima volta in ateneo.

Esistono diverse tipologie di tour virtuali, che variano a seconda delle tecnologie utilizzate per la loro realizzazione e a seconda della modalità di fruizione più o meno immersiva.

Un tour virtuale realizzato tramite un'applicazione web consiste in un tour visualizzabile su un qualsiasi browser moderno. Si tratta di un'esperienza poco immersiva, ma comunque interattiva: l'utente può muoversi dove vuole nelle scene predisposte e può interagire con degli hotspot che gli forniscono maggiori informazioni, di tipo testuale o multimediale eventualmente anche a 360°. Il vantaggio di questo tipo di realizzazione è che non necessita di nessun dispositivo dedicato: è sufficiente avere un computer, un tablet o uno smartphone collegati a internet.

Lo stesso tour virtuale può esser reso immersivo nel momento in cui lo si adatti per la visualizzazione tramite un visore; il prezzo dei visori è sceso notevolmente negli ultimi anni, rendendo tale strumento alla portata di tutti. In questo modo il tour diventa una vera e propria esperienza interattiva immersiva che consente di ottenere le informazioni desiderate direttamente all'interno dell'ambiente virtuale, fedele copia di quello reale.

Il PoliTour [1] (http://tour.polito.it/incoming/politour) offre tre modalità diverse di fruizione, tutte corredate da mappa di navigazione e guida virtuale:

**PoliTour 2D** - Il tour virtuale in 2D utilizza delle semplici successioni di immagini fotografiche.

La finalità di questa versione è di utilizzare delle fotografie di alta qualità per evidenziare i particolari del luogo e consentire un'esplorazione sequenziale completa di tutti gli ambienti seguendo un percorso specifico predefinito dal progettista.

**PoliTour 360°** - Il tour virtuale a 360° utilizza delle foto panoramiche collegate tramite punti di interesse (hotspot). La peculiarità di questo genere di tour è che dà la possibilità di valutare l'intera spazialità di una struttura o di un luogo e concede piena libertà di navigazione.

All'interno di questo tour sono stati inseriti degli ambienti realizzati mediante dei video a 360°, che servono da tutorial per lo svolgimento delle principali attività degli studenti all'interno del Politecnico, come ad esempio il tutorial che mostra tutti i passaggi necessari a prendere in prestito un libro dalla biblioteca.

**PoliTour VR -** Il tour virtuale in VR trae origine dalla versione a 360° ed utilizza le immagini panoramiche insieme ai video a 360° che, in combinazione ad un visore VR, consentono di immergersi totalmente all'interno dell'ambiente così da permettere, da casa, di sentirsi già sul luogo, pronti ad iniziare immediatamente la propria carriera universitaria. La navigazione avviene semplicemente fissando col mirino per alcuni secondi il punto di interesse.

## **3 Realizzazione**

Per le fotografie e i video a 360° è stata utilizzata la Samsung Gear 360 mentre per le fotografie standard e per realizzare i video in green screen della guida, è stata utilizzata una Nikon D3100.

Ogni singola immagine acquisita è stata elaborata con Adobe Photoshop CC per la correzione colore, illuminazione e per rimuovere elementi indesiderati, come la base del monopiede nelle foto a 360°. Per il montaggio dei video a 360° è stato utilizzato Adobe Premiere Pro CC per la sua capacità di gestire i video a 360° anche mediante plug-in aggiuntivi realizzati direttamente dalla casa produttrice della GoPro.

Per nascondere alcuni elementi indesiderati dal video a 360° è stato poi utilizzato Adobe After Effects CC.

La struttura del Tour Virtuale è stata realizzata con Kolor Panotour Pro con cui sono stati effettuati tutti i collegamenti tra i vari ambienti e sono stati aggiunti i contenuti testuali, gli hotspot, il menu laterale, la gestione di eventi e vari elementi dell'interfaccia. L'interfaccia così prodotta è stata poi modificata direttamente in HTML5, JavaScript ed XML tramite l'editor di siti web Dreamweaver CC.

La creazione del tour virtuale con tutte le fasi di programmazione è durata circa cinque mesi che hanno visto la prototipazione e la sperimentazione delle diverse funzionalità attraverso un'interazione continua con il gruppo di test per la realizzazione degli aggiornamenti, la correzione di bug e anomalie e lo sviluppo di migliorie.

## **4 Evoluzione futura**

La sperimentazione che riguarda l'utilizzo della realtà virtuale e aumentata per la vita in Ateneo, proseguirà con la progettazione e la realizzazione di un sistema di navigazione interno che, ad esempio, attraverso l'uso di dispositivi mobili e una app consenta di offrire servizi in realtà aumentata per gli studenti e per la didattica. La possibilità di "vedere" cosa avviene in un'aula anche solo inquadrandone le porte è ormai a portata di mano. Il progetto, inizialmente ristretto ai due corridoi principali dell'edificio di Corso Duca degli Abruzzi, sfrutterà la combinazione di due tecnologie: un sistema di posizionamento indoor (tramite l'uso di Beacon) e un sistema di object tracking 3D che consenta il riconoscimento di alcuni elementi topici quali ad esempio le porte delle aule.

## **5 Conclusioni**

La crescente diffusione delle applicazioni immersive e la loro pervasività in tutti gli ambiti del sapere rende necessario lo sviluppo negli studenti di specifiche abilità e capacità, non solo tecnologiche, per potersi muovere ed interagire con un ambiente destinato a cambiare radicalmente i meccanismi di percezione e di interazione con il mondo. L'utilizzo della realtà virtuale e aumentata nella didattica va perseguita a tutto tondo, non solo relegandola al ruolo di strumento per l'apprendimento e l'insegnamento, ma anche considerandola come dominio da conoscere e comprendere in tutti i suoi risvolti, anche sociali, e su cui formarsi per mettersi in grado di giocarvi un ruolo attivo.

#### **Riferimenti bibliografici**

1. Conti, F.: Tecniche e strumenti software per la produzione di visite virtuali [tesi di laurea]. Torino: Politecnico di Torino (2018), https://pico.polito.it/primoexplore/fulldisplay?docid=39pto\_webthesis8147&context=L&vid=39pto\_v&search\_scop e=everything&tab=default\_tab&lang=it\_IT.